# 配置审计

产品介绍

文档版本 01 发布日期 2023-10-25

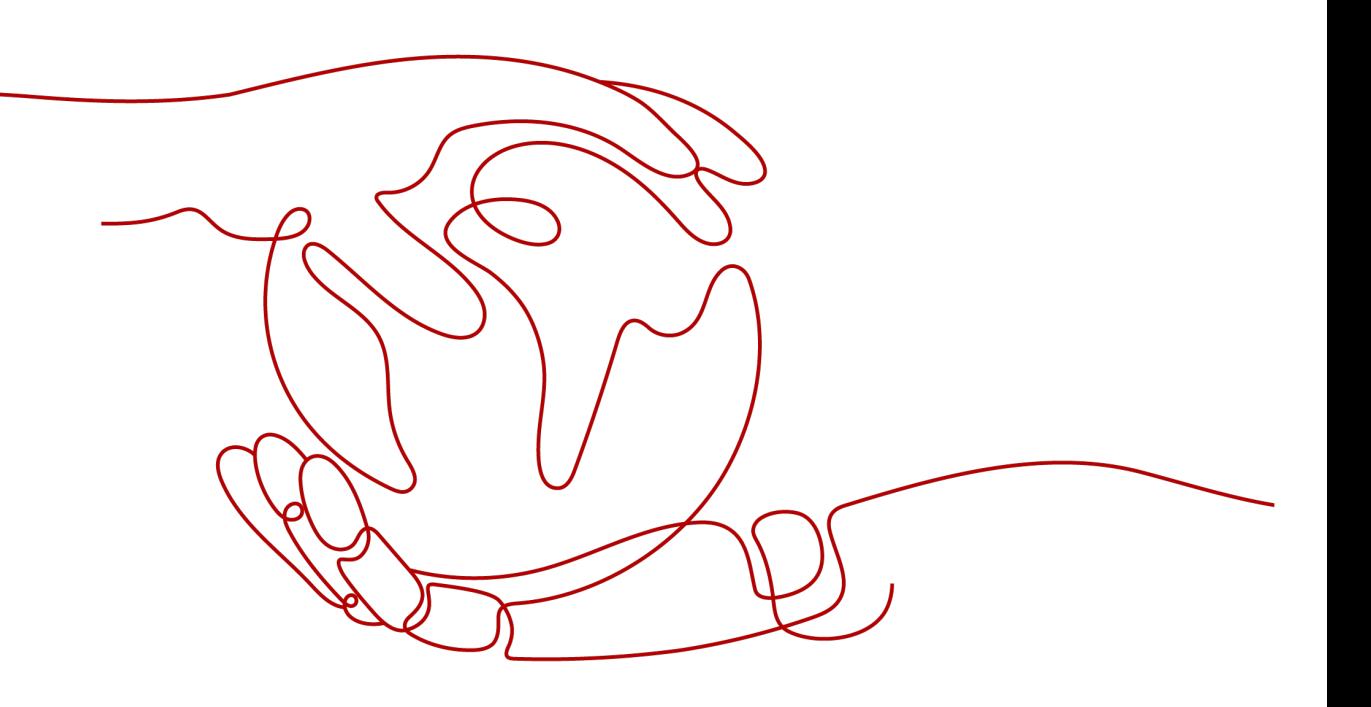

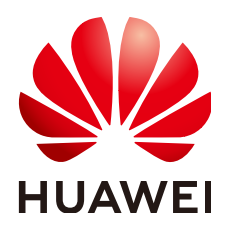

#### 版权所有 **©** 华为技术有限公司 **2024**。 保留一切权利。

非经本公司书面许可,任何单位和个人不得擅自摘抄、复制本文档内容的部分或全部,并不得以任何形式传 播。

#### 商标声明

**、<br>HUAWE和其他华为商标均为华为技术有限公司的商标。** 本文档提及的其他所有商标或注册商标,由各自的所有人拥有。

#### 注意

您购买的产品、服务或特性等应受华为公司商业合同和条款的约束,本文档中描述的全部或部分产品、服务或 特性可能不在您的购买或使用范围之内。除非合同另有约定,华为公司对本文档内容不做任何明示或暗示的声 明或保证。

由于产品版本升级或其他原因,本文档内容会不定期进行更新。除非另有约定,本文档仅作为使用指导,本文 档中的所有陈述、信息和建议不构成任何明示或暗示的担保。

安全声明

# 漏洞处理流程

华为公司对产品漏洞管理的规定以"漏洞处理流程"为准,该流程的详细内容请参见如下网址: <https://www.huawei.com/cn/psirt/vul-response-process> 如企业客户须获取漏洞信息,请参见如下网址: <https://securitybulletin.huawei.com/enterprise/cn/security-advisory>

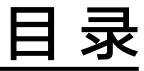

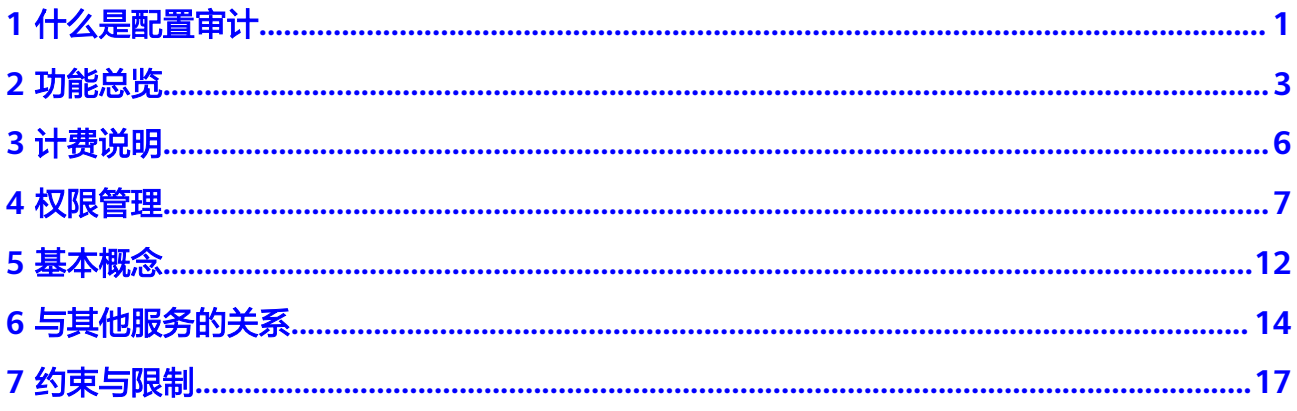

**1** 什么是配置审计

# <span id="page-4-0"></span>简介

配置审计(Config)服务提供全局资源配置的检索,配置历史追溯,以及基于资源配 置的持续的审计评估能力,确保云上资源配置变更符合客户预期。

# 须知

Config服务的相关功能均依赖于资源记录器收集的资源数据,不开启资源记录器将会 影响其他功能的正常使用,例如资源清单页面无法获取资源最新数据、合规规则无法 创建、修改、启用和触发规则评估、资源聚合器无法聚合源账号的资源数据等,因此 强烈建议您保持资源记录器的开启状态。如何开启并配置资源记录器请参[见配置资源](https://support.huaweicloud.com/intl/zh-cn/usermanual-rms/rms_04_0200.html) [记录器](https://support.huaweicloud.com/intl/zh-cn/usermanual-rms/rms_04_0200.html)。

# 产品架构

您可以使用Config查看您所拥有的资源有哪些;可以查看资源详情、资源之间的关 系、资源历史;Config会在资源变更时发送消息通知给您,并定期(6小时)对您的资 源变更消息进行存储; Config还会定期 (24小时) 对您的资源进行存储; 您还可以通 过配置合规规则来对您的资源进行合规性检查。

- 查看资源详情: Config会索引您在云平台上的所有资源信息, 为您提供丰富的检 索功能。
- 查看资源关系: Config会建立资源之间的关系状态,帮助您查看资源之间的关联 关系。
- 查看资源历史:您可以通过开启、配置资源记录器,来持续跟踪资源的变更历 史。
- 发送消息通知:您在开启资源记录器并成功配置消息通知(SMN)后,Config会 推送资源变更的消息给您。
- 资源变更消息存储: 您在开启资源记录器并成功配置消息通知(SMN)和对象存 储桶(OBS)后,Config会定期(6小时)对您的资源变更消息进行存储。
- 资源快照文件存储:您在开启资源记录器并成功配置对象存储桶 (OBS)后, Config会定期(24小时)对您的资源进行快照并对快照文件存储。
- 资源评估: Config提供合规扫描,帮助您自动化地检查资源的合规性。
- 高级查询: Config提供高级查询能力,通过使用ResourceQL语法来自定义查询云 资源。
- 资源聚合器: Config提供多账号资源数据聚合能力,通过使用资源聚合器聚合其 他华为云账号或者组织成员账号的资源配置和合规性数据到单个账号中,方便统 一查询。
- 合规规则包: Config提供合规规则包能力, 合规规则包是多个合规规则的集合, 帮助您统一创建和管理合规规则,并统一查询合规性数据。

# 访问方式

通过管理控制台、基于HTTPS请求的API (Application Programming Interface)两种 方式访问配置审计服务。

管理控制台方式

[管理控](https://console-intl.huaweicloud.com/?locale=zh-cn)制台是网页形式的,您可以使用直观的界面进行相应的操作。登录<mark>管理控</mark>

<mark>制台</mark>,单击主页左上角的 — ,选择"管理与监管 >配置审计 Config"。

● **API**方式

如果用户需要将云平台上的配置审计服务集成到第三方系统,用于二次开发,请 使用API方式访问配置审计服务,具体操作请参见[《配置审计](https://support.huaweicloud.com/intl/zh-cn/api-rms/rms_01_0100.html)**API**参考》。

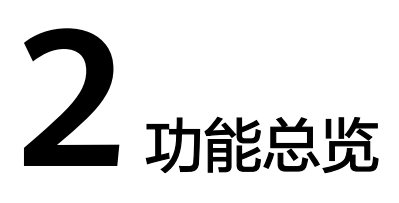

<span id="page-6-0"></span>表**2-1**列出了配置审计服务的常用功能。

在使用配置审计服务之前,建议您先了解配置审计服务[的基本概念](https://support.huaweicloud.com/intl/zh-cn/productdesc-rms/rms_01_0200.html),以便更好地理解 本服务提供的各项功能。

#### 表 **2-1** 配置审计服务常用功能

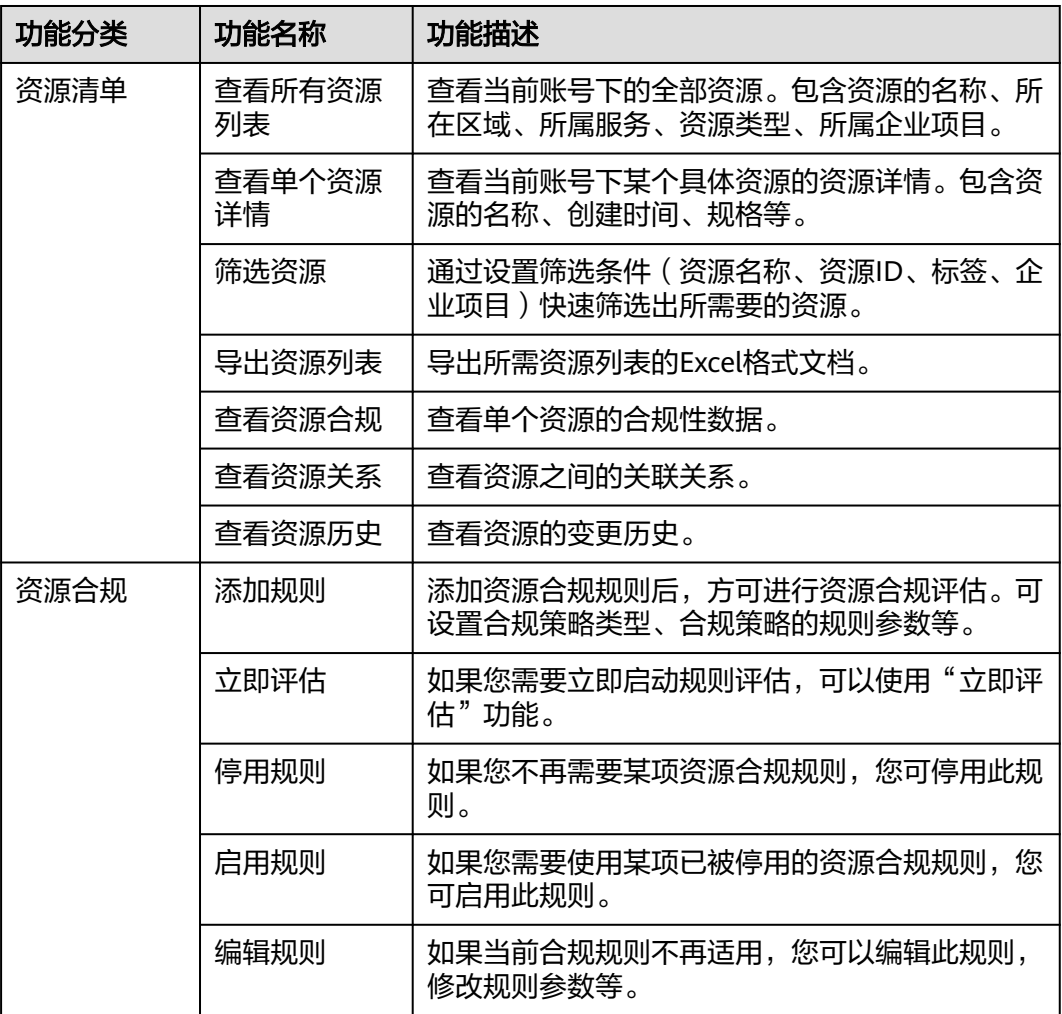

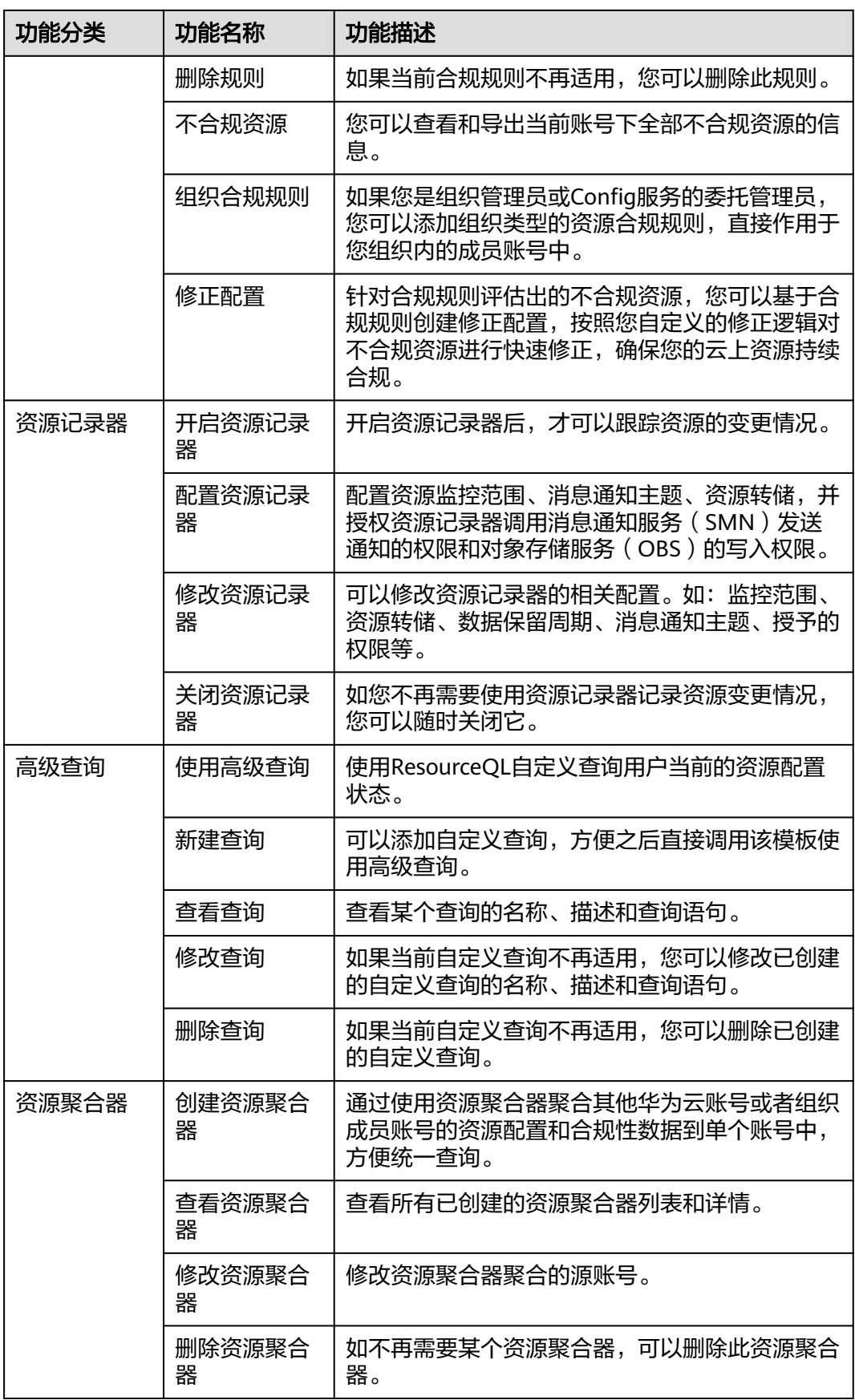

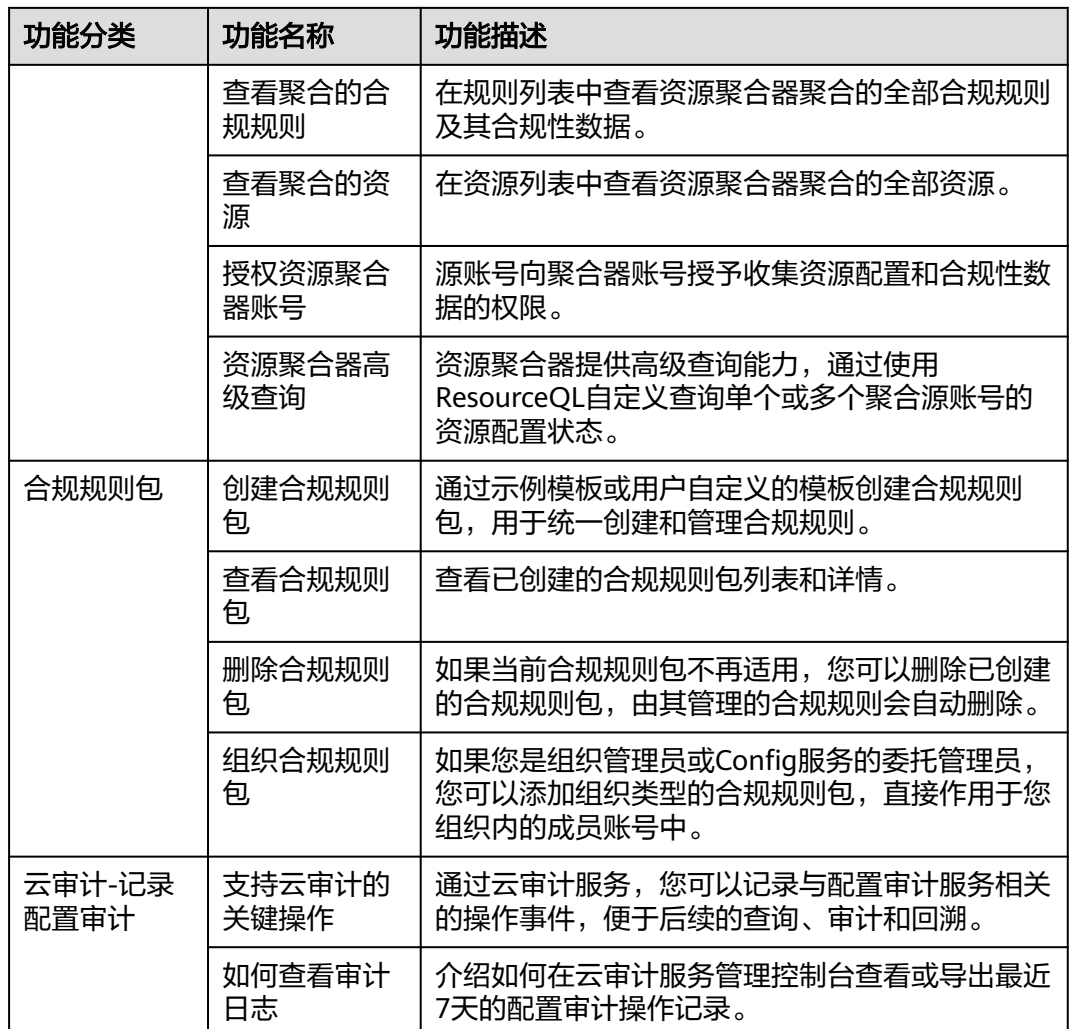

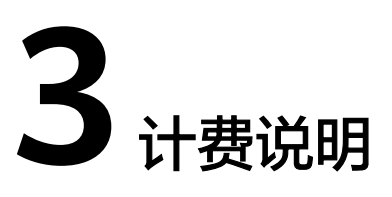

<span id="page-9-0"></span>如果您配置了资源记录器,那么资源记录器使用的消息通知服务(SMN)或对象存储 服务(OBS)可能会产生相应的费用,具体请参见**SMN**[计费说明](https://support.huaweicloud.com/intl/zh-cn/productdesc-smn/smn_price.html)和**OBS**[计费说明](https://support.huaweicloud.com/intl/zh-cn/price-obs/obs_42_0001.html)。

如果您配置了自定义合规规则,那么自定义合规规则使用的函数工作流 ([FunctionGraph](https://support.huaweicloud.com/intl/zh-cn/price-functiongraph/functiongraph_00_0001.html))可能会产生相应的费用,具体请参见**FunctionGraph计费说明**。

如果您为合规规则创建了修正配置,修正配置通过关联RFS服务的私有模板或 FunctionGraph服务的函数实例来对不合规资源执行修正,因此可能会产生相应的费 用,具体请参见**[FunctionGraph](https://support.huaweicloud.com/intl/zh-cn/price-functiongraph/functiongraph_00_0001.html)**计费说明。使用RFS服务本身不收取费用,但通过RFS 私有模板如创建了付费资源,其相关费用请参见相应服务的计费说明。

配置审计服务商用后会按资源记录器记录的资源变化次数,合规规则的执行次数收 费。

配置审计服务在2024年会继续免费,后续存在收费可能,如果后续启动收费,我们会 提前通知您。

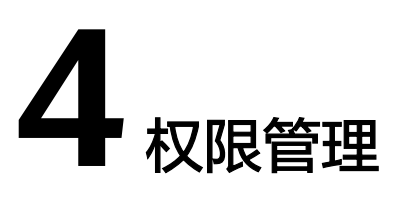

<span id="page-10-0"></span>如果您需要针对配置审计服务,给企业中的员工设置不同的访问权限,以达到不同员 工之间的权限隔离,您可以使用统一身份认证服务(Identity and Access Management,简称IAM)进行精细的权限管理。该服务提供用户身份认证、权限分 配、访问控制等功能,可以帮助您安全地控制华为云资源的访问。

通过IAM,您可以在华为云账号中给员工创建IAM用户,并使用策略来控制员工对华为 云资源的访问范围。例如您希望部分员工拥有配置资源记录器的权限,那么您可以使 用IAM为员工创建用户,通过授予配置资源记录器的权限策略,控制员工对配置审计 服务的使用范围。

如果华为云账号已经能满足您的要求,不需要创建独立的IAM用户进行权限管理,您 可以跳过本章节,不影响您使用配置审计服务的其它功能。

IAM是华为云提供权限管理的基础服务,无需付费即可使用,您只需要为您账号中的 资源进行付费。关于IAM的详细介绍,请参见《**IAM**[产品介绍》。](https://support.huaweicloud.com/intl/zh-cn/productdesc-iam/iam_01_0026.html)

# **Config** 权限

默认情况下,新建的IAM用户没有任何权限,您需要将其加入用户组,并给用户组授 予策略或角色,才能使用户组中的用户获得相应的权限,这一过程称为授权。授权 后,用户就可以基于被授予的权限对云服务进行操作。

Config部署时不区分物理区域,为全局级服务。授权时,在全局级服务中设置权限, 访问Config时,不需要切换区域。

具有Config服务只读权限的用户具有查看"资源清单"页面的权限,可以查看用户账 号下的全部资源,不需要用户具有相应云服务的只读权限。

根据授权精细程度分为角色和策略。

- 角色: IAM最初提供的一种根据用户的工作职能定义权限的粗粒度授权机制。该 机制以服务为粒度,提供有限的服务相关角色用于授权。由于云服务平台各服务 之间存在业务依赖关系,因此给用户授予角色时,可能需要一并授予依赖的其他 角色,才能正确完成业务。角色并不能满足用户对精细化授权的要求,无法完全 达到企业对权限最小化的安全管控要求。
- 策略: IAM最新提供的一种细粒度授权的能力,可以精确到具体服务的操作、资 源以及请求条件等。基于策略的授权是一种更加灵活的授权方式,能够满足企业 对权限最小化的安全管控要求。多数细粒度策略以API接口为粒度进行权限拆分, 权限的最小粒度为API授权项(action),Config支持的API授权项请参见《配置审 计API参考》中的"权限策略及授权项说明"章节。

如表**1 Config**系统权限所示,包括了Config的所有系统权限。

#### 表 **4-1** Config 系统权限

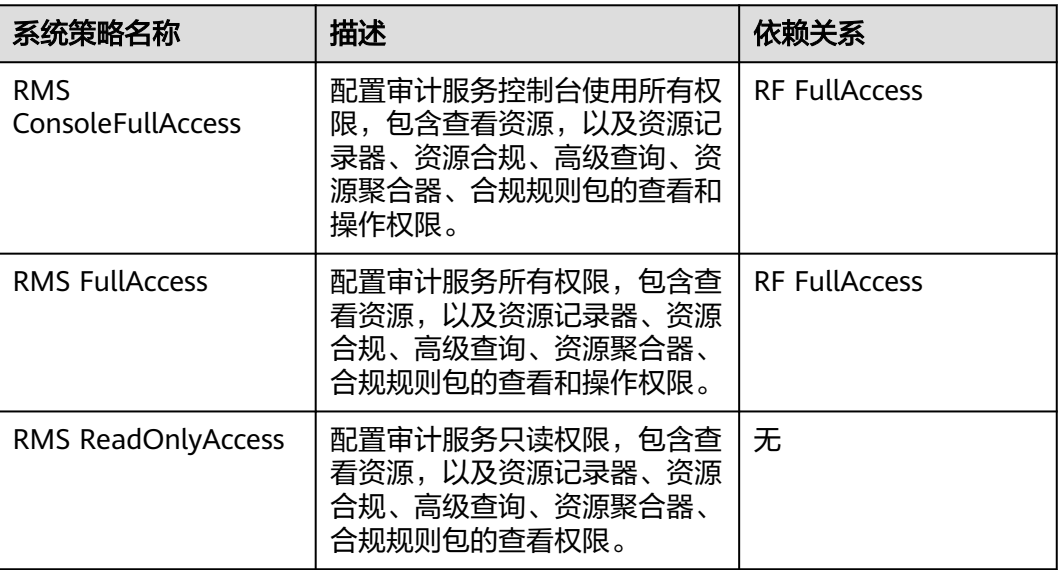

#### 说明

当添加了RMS ConsoleFullAccess权限的IAM用户或IAM身份中心用户在控制台对资源记录器、 合规规则和合规规则包进行操作时仍提示没有操作权限,是因为相关功能需要特定权限的IAM委 托,因此需要您单独添加操作IAM委托的权限。具体详情如下:

您在对资源记录器、合规规则和合规规则包进行操作时会提示需要创建委托并添加相应权限,创 建委托需要您先添加iam:agencies:createAgency(创建委托)。 iam:permissions:grantRoleToAgency(为委托授予指定权限)权限,其中 iam:permissions:grantRoleToAgency需根据不同的操作授予指定权限。

表**4-2**列出了Config常用操作与系统权限的授权关系,您可以参照该表选择合适的系统 权限。"√"表示支持, "×"表示暂不支持。

#### 表 **4-2** 常用操作与系统权限的关系

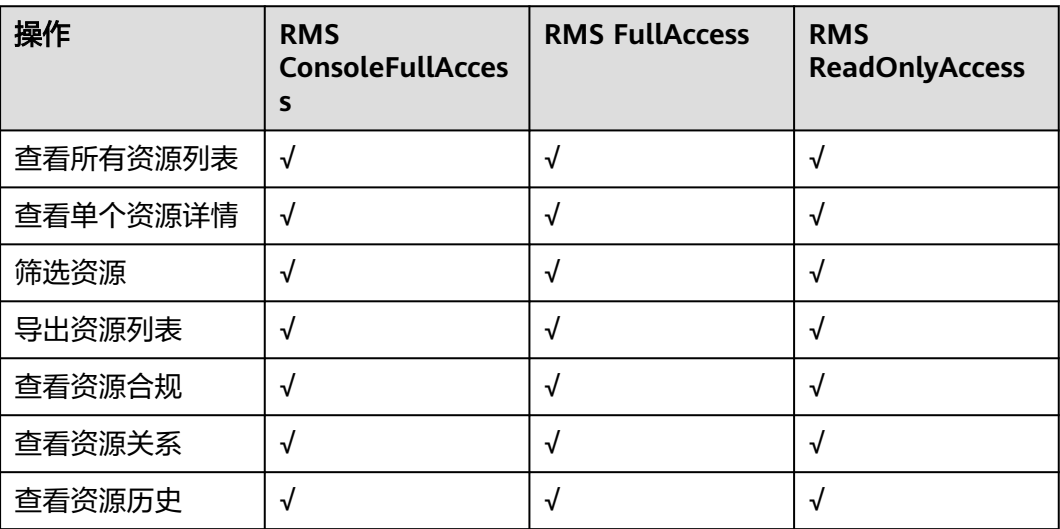

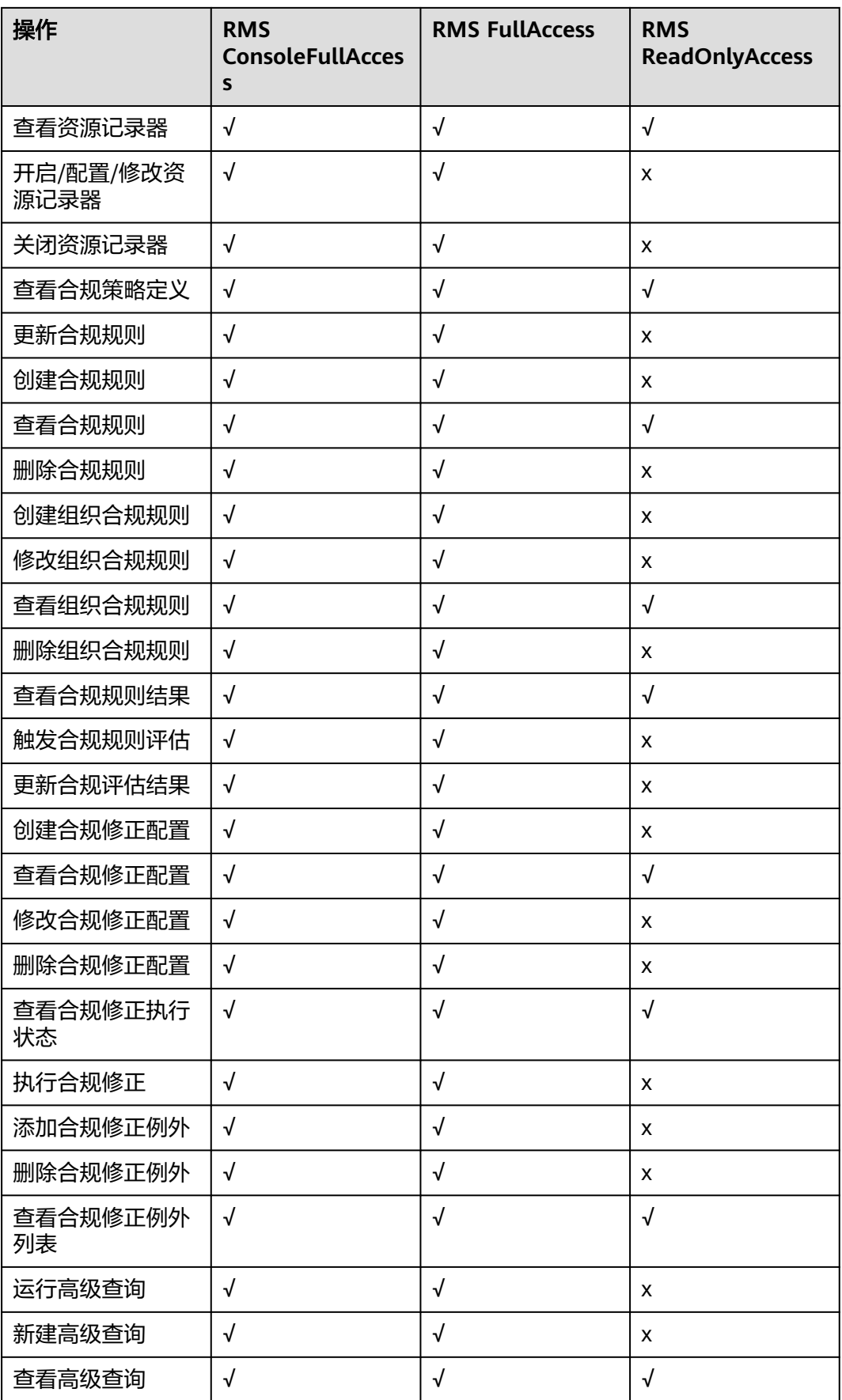

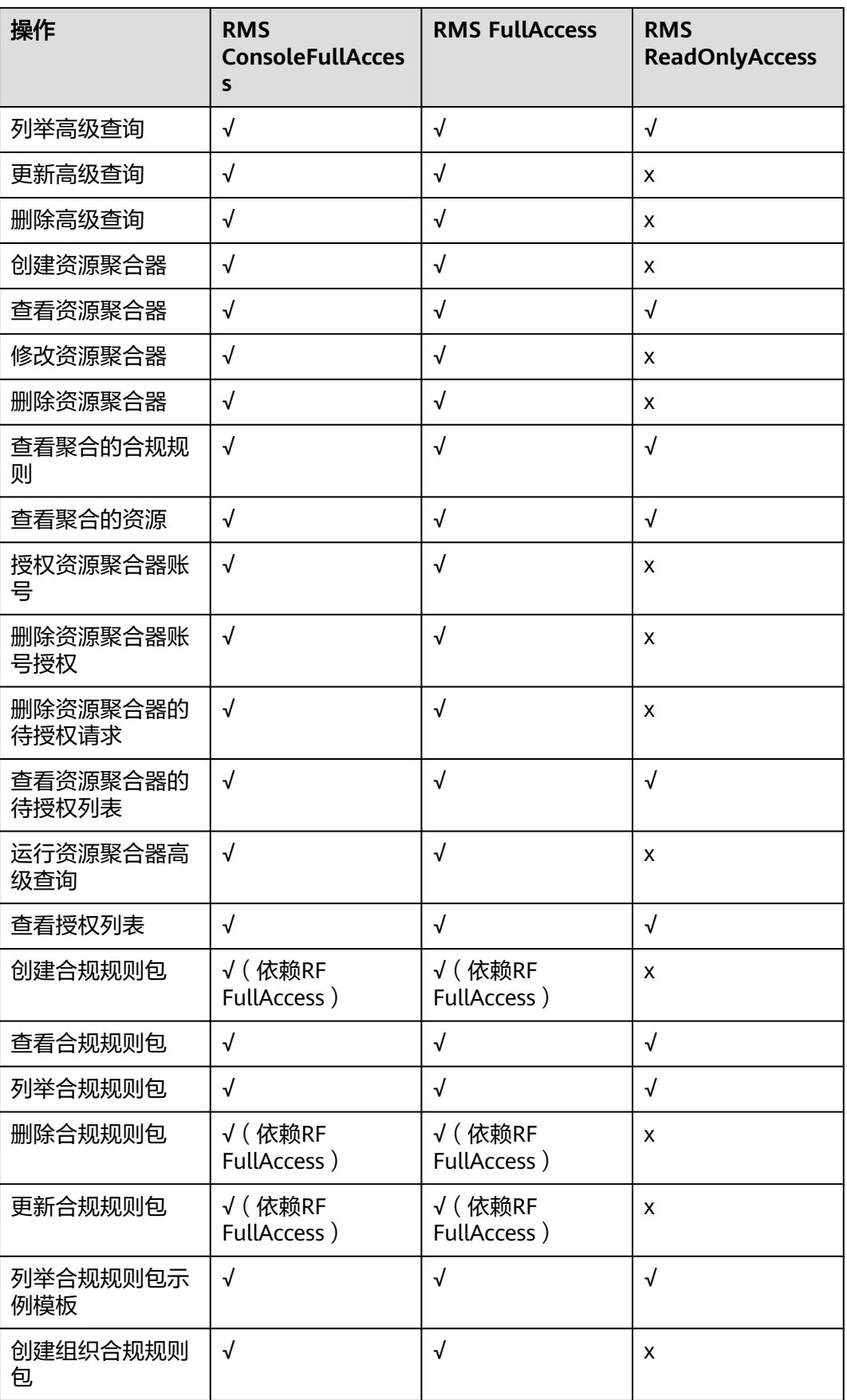

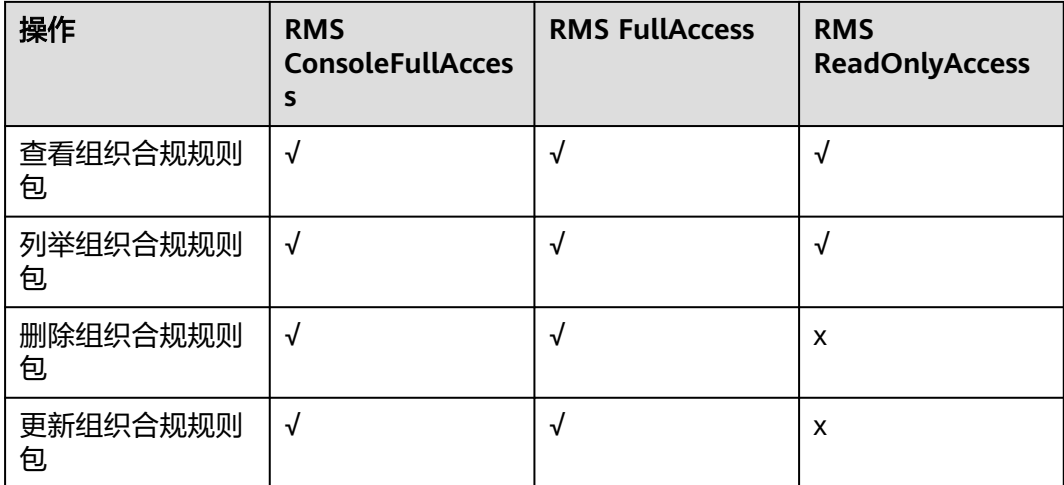

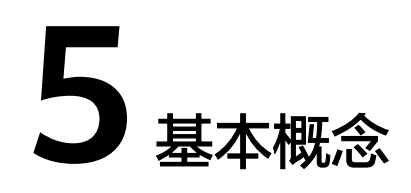

# <span id="page-15-0"></span>资源

资源是用户可以在云平台上使用的一种实体。例如:弹性云服务器(ECS)实例、云硬 盘(EVS)磁盘、虚拟私有云(VPC)实例等。

配置审计 ( Config ) 支持的资源类型和区域请参阅<mark>支持的服务和区域</mark>。

# 资源关系

资源关系记录了您在云平台上的不同资源之间的关联情况。例如:云硬盘与云服务器 之间的绑定关系,云服务器与虚拟私有云之间的归属关系等。

您可以参阅**支持的资源关系**来了解目前支持的云资源关系的完整列表。

## 资源历史

资源历史是过去某段时间内资源不同状态的集合。

资源发生属性的变化和资源关系的变化,都会在资源历史中生成一条记录,该记录会 包含此时资源的属性和资源的关系。

资源属性是用于描述资源特征的一组属性值,例如ECS资源的CPU核数信息、EVS磁盘 的大小、IAM用户的密码强度等,具体请参[见如何获取各对接云服务上报](https://support.huaweicloud.com/intl/zh-cn/rms_faq/rms_08_0100.html#section6)**Config**的资 [源属性?。](https://support.huaweicloud.com/intl/zh-cn/rms_faq/rms_08_0100.html#section6)

# 资源记录器

资源记录器是用来跟踪您在云平台上且Config支持的云服务资源变更情况,具体跟踪 的资源变更范围取决于云服务上报Config的内容。

开启并配置资源记录器的资源转储和主题功能后,当在资源记录器监控范围内的资源 被创建、修改、删除以及资源关系发生变化时,向您发出通知,同时资源记录器还可 以将您的资源变更消息和资源快照进行定期存储。

#### 资源合规性

资源合规特性帮助您快速创建一组合规规则,用于评估您的资源是否满足合规要求。 您还可以查看和导出全部不合规资源的信息。

# 高级查询

高级查询特性提供快速查询特定资源的能力,帮助您掌握资源详情、多维度分析资 源、快速导出数据报表等。

## 资源聚合器

配置审计服务提供多账号资源数据聚合能力,通过使用资源聚合器聚合其他华为云账 号或者组织成员账号的资源配置和合规性数据到单个账号中,方便统一查询。

# 合规规则包

配置审计服务提供合规规则包能力,合规规则包是多个合规规则的集合,帮助您统一 创建和管理合规规则,并统一查询合规性数据。

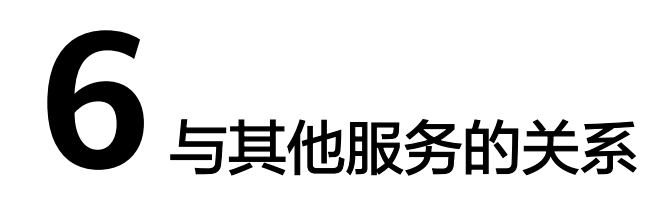

<span id="page-17-0"></span>配置审计服务与周边服务的关系如下表所示。

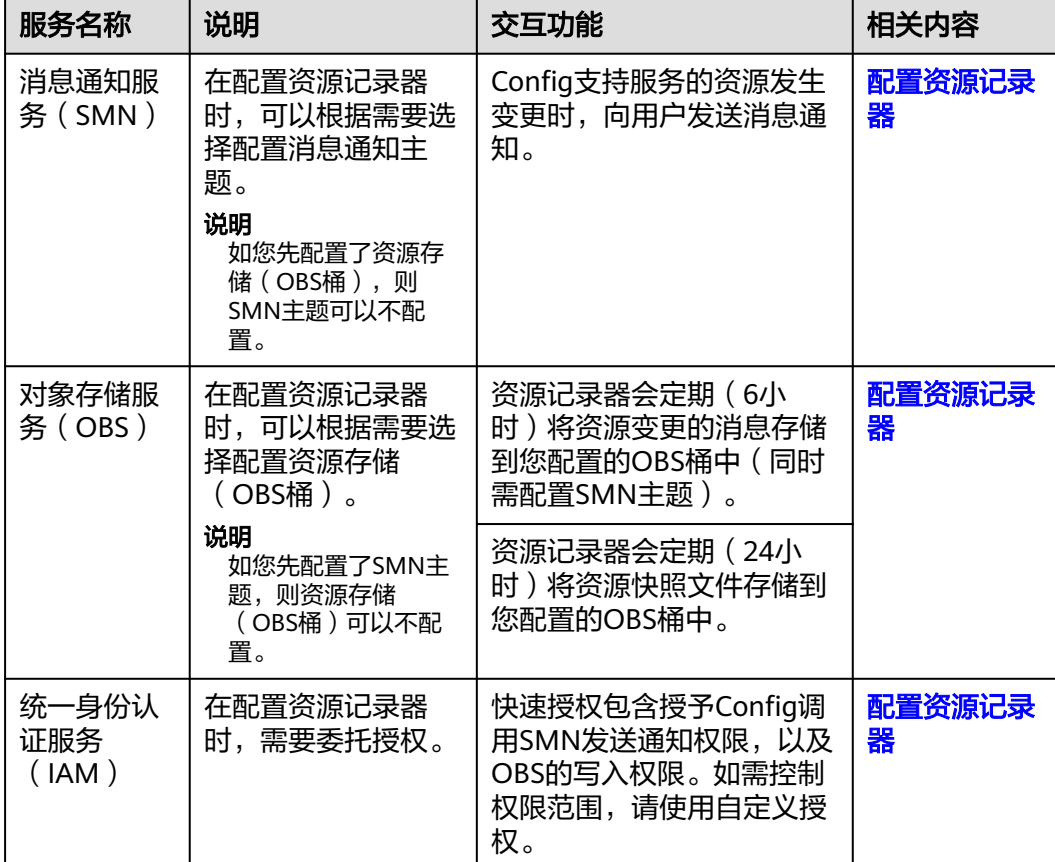

#### 表 **6-1** 配置审计服务与其他服务的关系

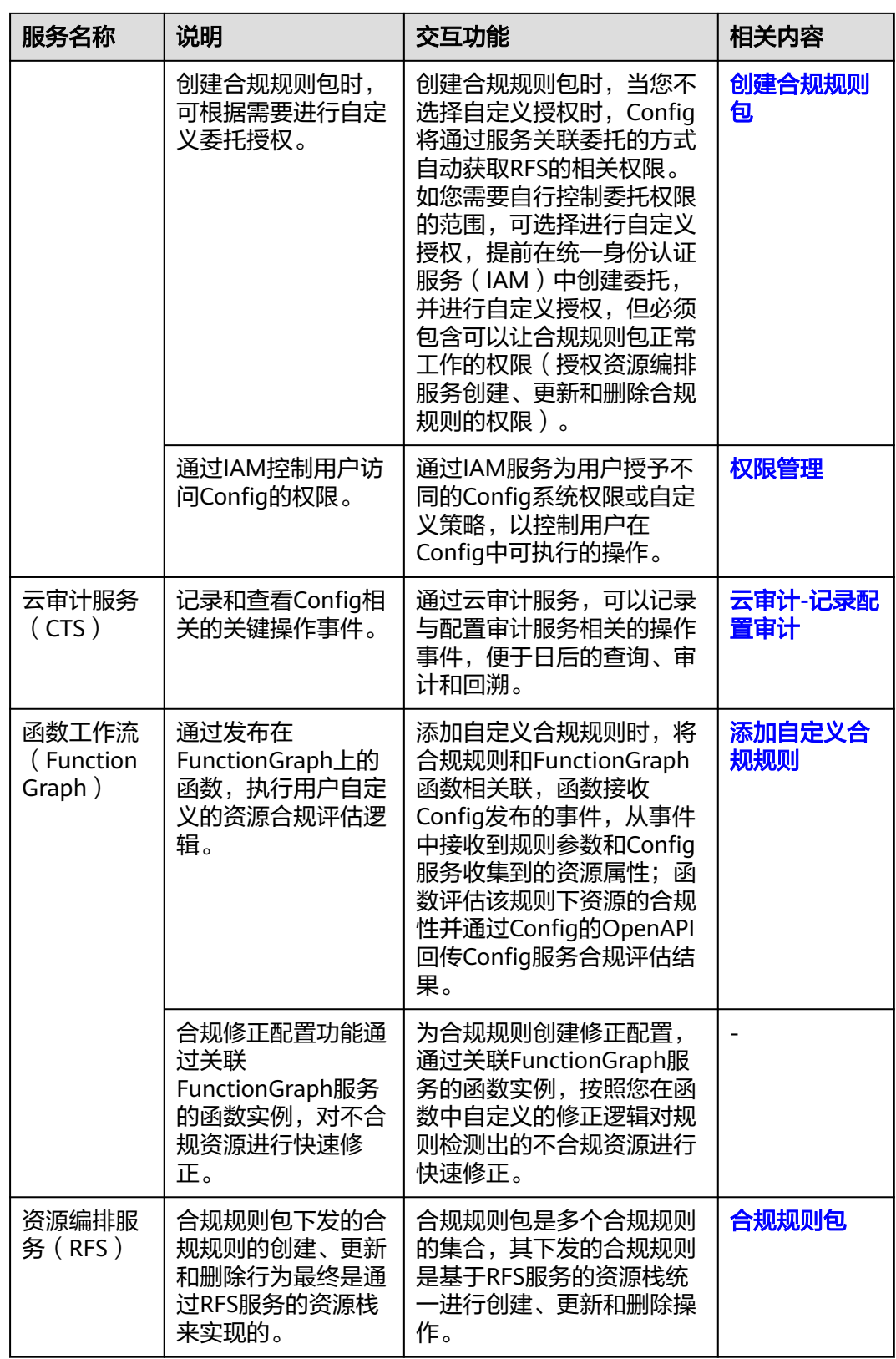

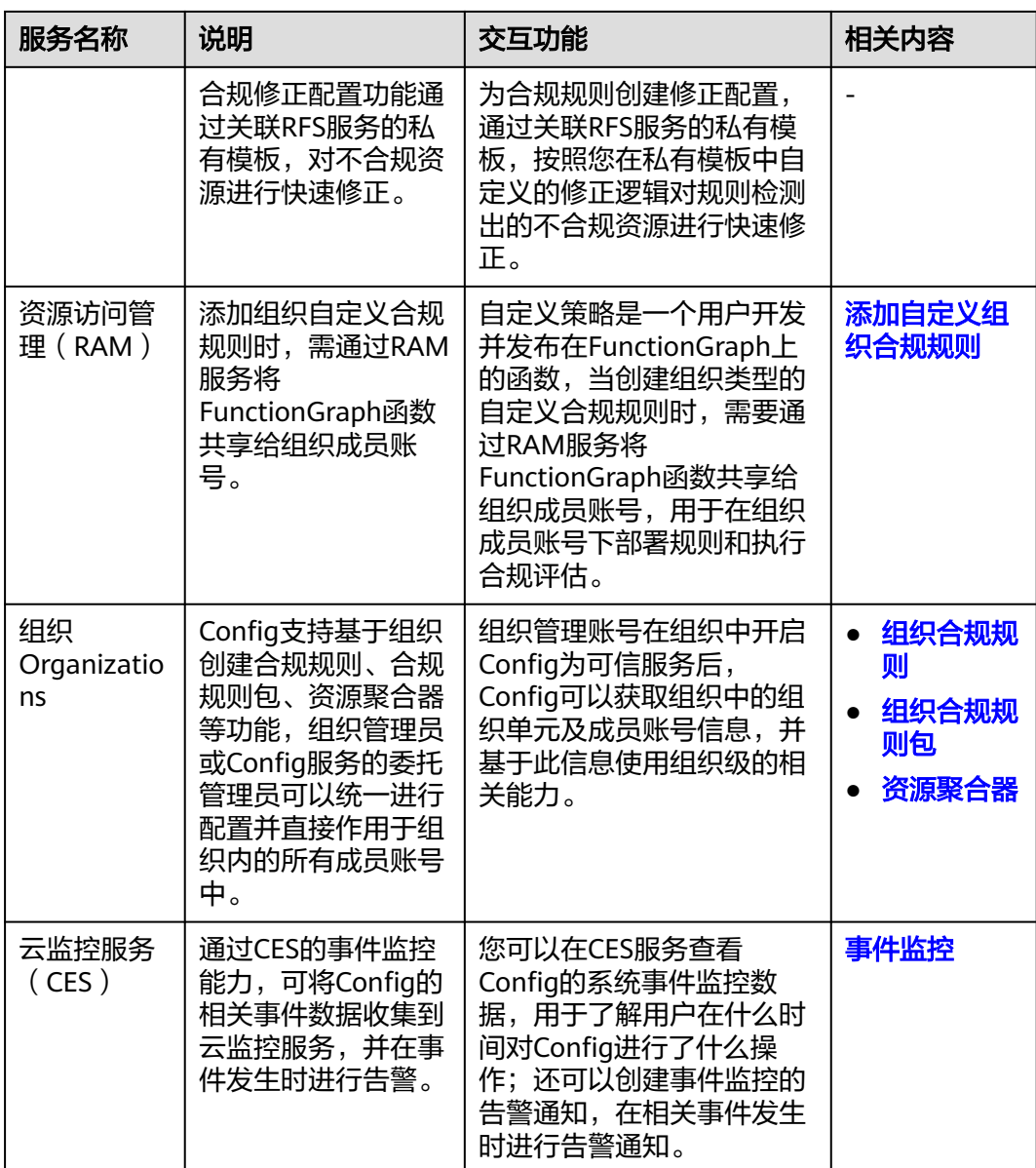

# **7** 约束与限制

<span id="page-20-0"></span>以下为使用配置审计(Config)服务的主要约束与限制:

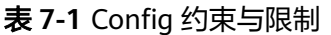

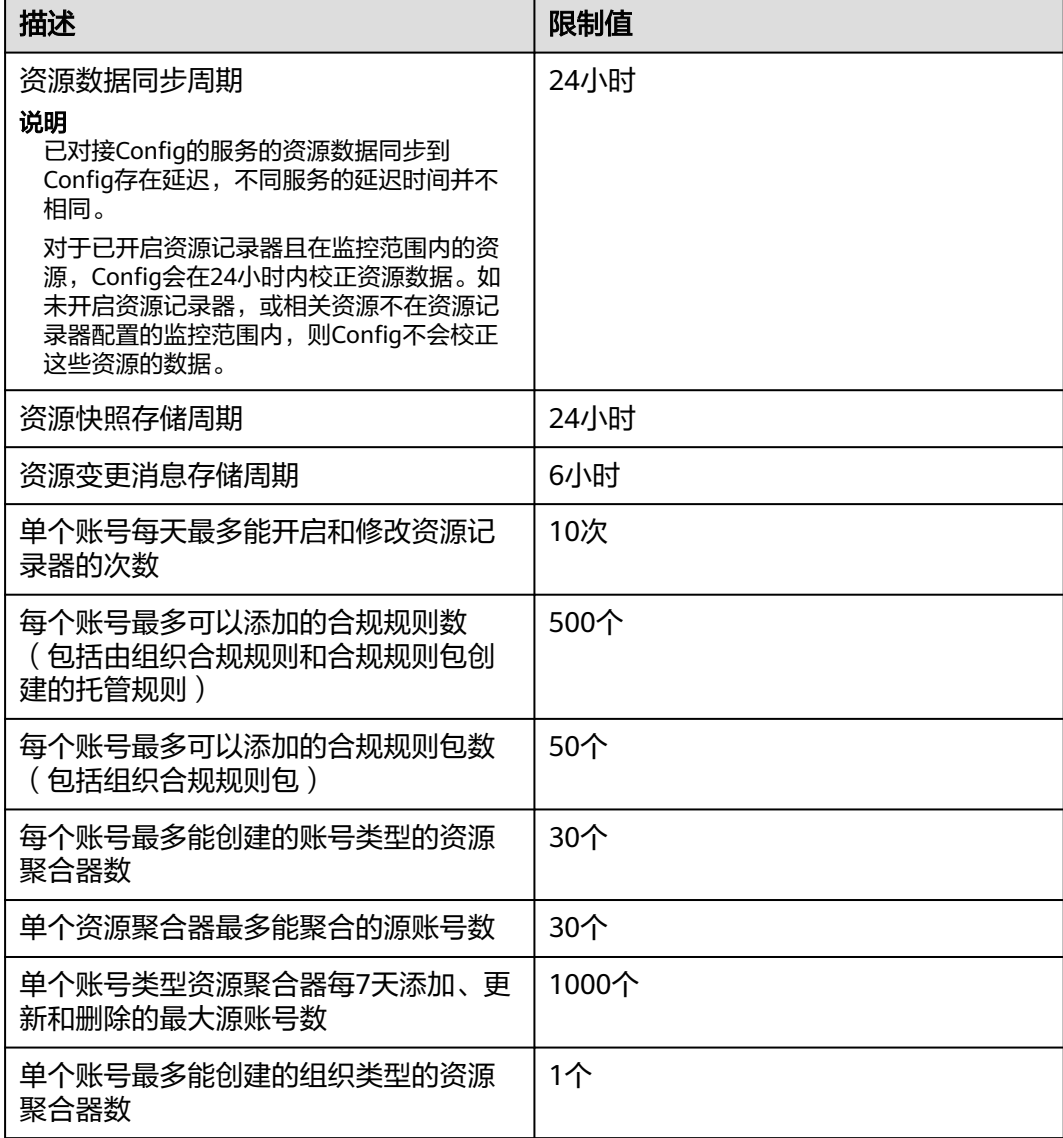

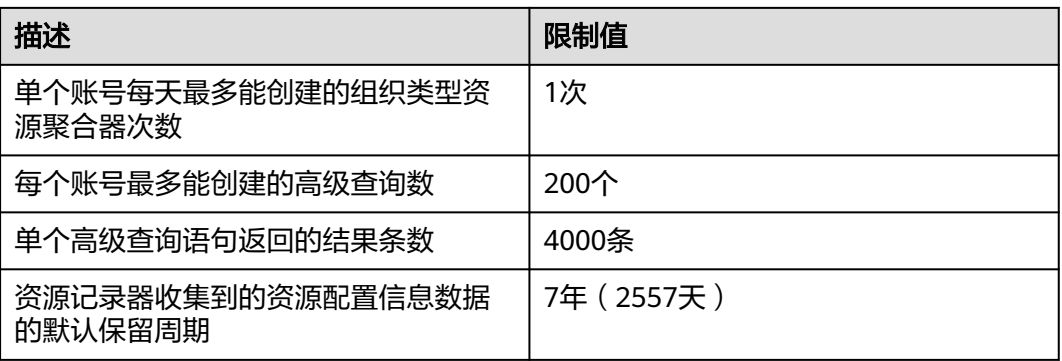

# 须知

Config服务的相关功能均依赖于资源记录器收集的资源数据,不开启资源记录器将会 影响其他功能的正常使用,例如资源清单页面无法获取资源最新数据、合规规则无法 创建、修改、启用和触发规则评估、资源聚合器无法聚合源账号的资源数据等,因此 强烈建议您保持资源记录器的开启状态。如何开启并配置资源记录器请参[见配置资源](https://support.huaweicloud.com/intl/zh-cn/usermanual-rms/rms_04_0200.html) [记录器](https://support.huaweicloud.com/intl/zh-cn/usermanual-rms/rms_04_0200.html)。